## iPads in the Social Studies Classroom

- 1. Review the Declaration of Independence app. Have students read the Declaration. Post a question to the Edmodo page and have the students tell you why it such an important document.
- 2. Learn the names of the continents and oceans using the iLearn app
- 3. Use the National Geographic World Atlas HD app to explore the world. Have student look at maps from various continents or countries.

Have student create a country report using Show Me or Educreations

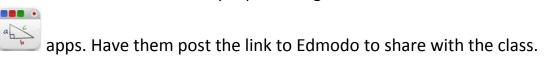

- 4. Use the Popplet app and the constitution app to create a graphic organizer of the separation of powers, bill or rights, etc.
- 5. Challenge students using the U.S. Government app
- 6. Create a digital story using iMovie and The Civil War Today App

  . Have them take pictures of the app pressing the home button and sleep/wake button at the same time.